## **Freisteller**

www.remove.bg

Müssen Sie gelegentlich Personen in Fotos freistellen? Dann probieren Sie **Remove Background from Image** aus. Dort übernimmt eine künstliche Intelligenz die Aufgabe, und zwar innerhalb von Sekunden.

Die Ergebnisse des Dienstes hängen stark vom zugrunde liegenden Bild ab. Steht die freizustellende Person vor einem sehr unruhigen Hintergrund, einem Wald etwa, wurde sie in unseren Versuchen nicht besonders gut ausgeschnitten. Bei einem gleichförmigen Hintergrund waren die Ergebnisse besser. Der kostenlose Dienst generiert derzeit Freisteller mit einer maximalen Auflösung von 500 x 500 Pixeln.

*(jo@ct.de)*

# **Mediatheken-Trüffelsäue**

mediathekviewweb.de shelfd.com mediasteak.com

Es gibt mittlerweile so viele Filme, Reportagen und Serien in den Mediatheken, dass man leicht den Überblick verliert und die wirklichen Perlen übersieht. Dienste wie **MediathekView-Web** erschließen das Angebot zwar durch eine Volltextsuche, geben aber keine Programmtipps.

Empfehlungen erhält man bei MediaSteak und Shelfd. **MediaSteak** versammelt auf seiner Homepage ein gutes Dutzend Hinweise auf handverlesene Filme, die vor allem aus den Mediatheken der öffentlich-rechtlichen Sender stammen. Bei Filmen, die nur noch eine begrenzte Zeit verfügbar sind, zeigt die Site die Restlaufzeit an. Das Menü oben rechts eröffnet einen thematischen Zugang zu den Empfehlungen, von "Drogen" bis "Wirtschaft".

**Shelfd** erschließt auch die Streamingdienste. Ohne Account sieht man nur eine Auswahl von neun aktuellen Filmen. Wer alle knapp 400 Empfehlungen einsehen möchte, muss sich kostenlos mit seiner E-Mail-Adresse registrieren. Beide Websites bringen Newsletter heraus, mit denen sie die Abonnenten regelmäßig über sehenswerte Filme auf dem Laufenden halten. *(jo@ct.de)*

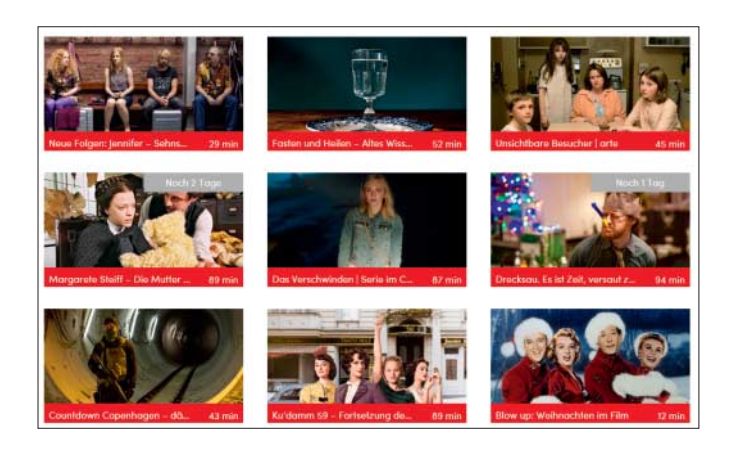

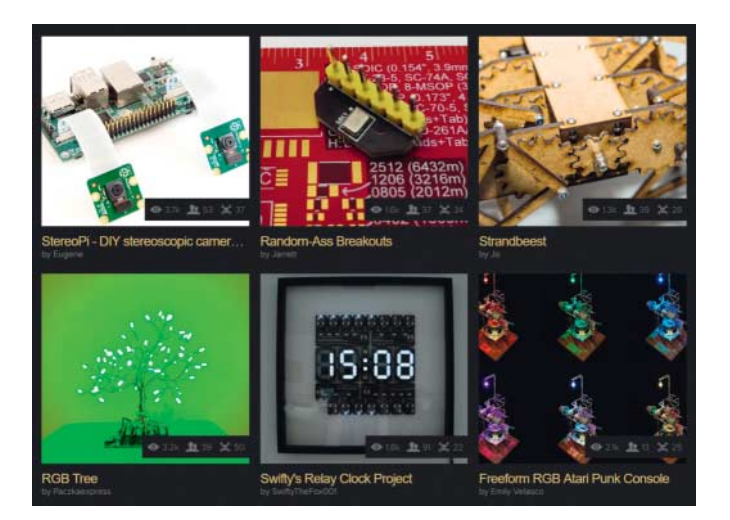

## **Maker-Inspiration**

www.heise.de/make hackaday.com hackaday.io makermag.com

Um sich über News aus der Maker-Szene zu informieren oder Anregungen für eigene Bastelprojekte zu suchen, eignet sich die Website unseres Schwestermagazins **Make** als erste Anlaufstelle. Auf der Homepage der Make stellen die Kollegen ihr aktuelles Heft vor und berichten über spannende Fundstücke aus dem Netz. Im Veranstaltungskalender erfährt der Maker die Termine der Maker Faires und anderer Events im deutschsprachigen Raum.

Die Macher von **Hackaday** verstehen Hacken im Sinne von "Dinge kreativ über den eigentlichen Verwendungszweck hinaus einsetzen". Die Site berichtet über News aus der Szene sowie über Projekte, die Maker auf der Community-Site **Hackaday.io** veröffentlichen – etwa eine Selbstbau-Smartwatch auf Basis des ATmega328-Chips, der auch im Arduino Nano arbeitet.

Im erst 2018 gestarteten **Maker Mag** geht es weniger um Projekte als um die Maker-Community und -Kultur. Themen sind dort unter anderem Entrepreneurship, Fernarbeit und Wellness. *(jo@ct.de)*

# **Social Posts mit Stil**

### beautifuldingbats.com

**Beautiful Dingbats** helfen, Social-Media-Posts und Instant Messages schon rein optisch aus der Masse hervorstechen zu lassen. Dazu gibt der Nutzer dort seinen Text ein. Der Dienst formatiert ihn in einem guten Dutzend Schriftarten, darunter Fraktur und Schreibschrift (letztlich kommen dabei entsprechende Unicode-Zeichen zum Einsatz). Hat der Nutzer eine Schrift ausgewählt, kopiert er den formatierten Text in die Zwischenablage, von wo aus er sich bei Facebook, WhatsApp & Co. einfügen lässt.

*(jo@ct.de)*

*Diese Seite mit klickbaren Links: ct.de/yzan*